# **ST0-237Q&As**

Symantec Data Loss Prevention 12 Technical Assessment

### **Pass Symantec ST0-237 Exam with 100% Guarantee**

Free Download Real Questions & Answers **PDF** and **VCE** file from:

**https://www.leads4pass.com/st0-237.html**

100% Passing Guarantee 100% Money Back Assurance

Following Questions and Answers are all new published by Symantec Official Exam Center

**C** Instant Download After Purchase

**83 100% Money Back Guarantee** 

365 Days Free Update

**Leads4Pass** 

800,000+ Satisfied Customers

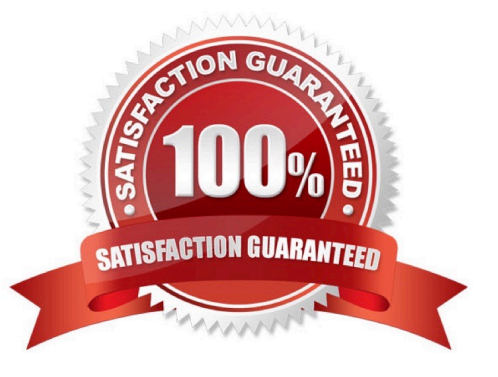

## **Leads4Pass**

#### **QUESTION 1**

Which three are valid Reconciliation Rule types in Symantec Control Compliance Suite 9.0? (Select three.)

- A. Pre Rule
- B. Add Rule
- C. Delete Rule
- D. Update Rule
- E. Change Rule

Correct Answer: ABD

#### **QUESTION 2**

A DLP administrator needs to forward data loss incidents to the company\\'s Security Information and Event Management (SIEM) system. Which response rule action provides the administrator with the ability to accomplish this task?

- A. All: Send Email Notification
- B. All: Log to a Syslog Server
- C. All: Add Note
- D. All: Set Attribute
- Correct Answer: B

#### **QUESTION 3**

Which Network incident report indicates where employees are most often sending emails in violation of policies?

- A. Location Summary
- B. Status by Target
- C. Top Recipient Domains
- D. Destination Summary

Correct Answer: C

#### **QUESTION 4**

In order to allow users to accept or decline policies, which option can be set during the creation of the policy?

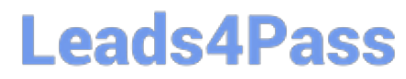

- A. Allow User Accept/Decline
- B. Allow User Response
- C. Allow User Interaction
- D. Allow Users to Interface

Correct Answer: B

#### **QUESTION 5**

Where are assets stored?

- A. Assets.XML
- B. Production database
- C. RMS database
- D. ADAM
- Correct Answer: D

[ST0-237 PDF Dumps](https://www.leads4pass.com/st0-237.html) [ST0-237 Exam Questions](https://www.leads4pass.com/st0-237.html) [ST0-237 Braindumps](https://www.leads4pass.com/st0-237.html)